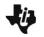

## Challenges:

| <b>Challenge 1:</b> Write a program that uses right turns to spin Rover a total of                                                                 | <b>Challenge 2:</b> Write a program to turn Rover in a circle using the rv.right()                                         |
|----------------------------------------------------------------------------------------------------|----------------------------------------------------------------------------------------------------|
| 360 degrees.                                                                                                    | or rv.left() functions.                                                                                                    |
|                                                                                                    | After each turn, display the total angle turned from the starting point on the calculator screen.                          |
|                                                                                                    | For each turn include: 1) functions to turn (right or left), 2) to print the total                                         |
|                                                                                                    | angle turned so far and 3) a sleep() function to pause the program for the time that it takes Rover to complete each turn. |
| <b>Note:</b> rv.right(angle) is found on the Fns>Modul>ti_rover>Drive menu.                                                                        |                                                                                                    |
|                                                                                                    | <b>Note:</b> print() is found on the Fns>I/O menu.<br>sleep() is found on the Fns>Modul>TI-Rover>Commands menu.            |
|                                                                                                    |                                                                                                    |
| <b>Challenge 3:</b> Write a program using a For loop to turn three circles to the right and then three circles to the left in steps of 90 degrees. | <b>Challenge 4</b> : Write a program using Rover to model the hour hand on a clock.                                        |
| Display the total of degrees turned by the Rover at each step on the calculator screen.                                                            | Turn the Rover to stop at each hour of the clock.                                                                          |
|                                                                                                    | Display the value of the current hour on the calculator display.                                                           |
| <b>Note:</b> Find for i in range(size): on the Fns>Ctl> menu.<br>i is the index variable<br>The initial value of i is 0                            |                                                                                                    |
| The value of i increases by 1 after each loop<br>The loop repeats again if i is less than the range size value.                                    | <b>Note:</b> Use what you have learned in the previous challenges to solve this challenge.                                 |